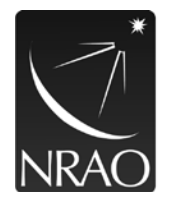

**National Radio Astronomy Observatory** P O Box O, 1003 Lopezville Road Socorro, NM 87801 USA 575.835.7000 Fax 575.835.7027 www.nrao.edu

## NRAO-NM Rave Alert

*System Training Instructions*

Rave Domain Admins and Notification Authors must complete training through Rave Academy as follows:

- Domain Admins must complete both the Rave Alert Platform Alert Admins and the Rave Platform - Alert Authors Learning Paths
- Notification Authors must complete only the Rave Platform Alert Authors Learning Path

To access Rave Academy, follow the instructions below:

- 1. For first time access you must register here:<https://ravemobilesafety.litmos.com/self-signup/>
- 2. Your Rave Alert credentials are not linked to Rave Academy, you will need to establish a separate username and password for Rave Academy.
- 3. Enter your information and the following course code: RAVEALERT

Subsequent Access, Training, and Confirmation:

- 1. Login to Rave Alert using your NRAO credentials
- 2. Select the '*?'* icon in the upper right corner of the screen (you must be logged in to access this feature)
- 3. Select *Rave Academy* from the list of options
- 4. Login using your Rave Academy-specific credentials, your Rave Alert credentials will not work for this system.
- 5. Select *Content Library* from the menu on the left side of the screen
- 6. Select the Learning Path(s) appropriate for your role
- 7. Once you have completed the learning paths assigned, select **Achievements**, then 'Create a report'
- 8. Rename the report, 'Lastname FirstInitial.Date' e.g., Smith 1.03222022
- 9. Save as a PDF, then select Run
- 10. Select 'Export Report' under **Created Reports**
- 11. Save and email the report to the Rave Administrator at [helpdesk-rave@nrao.edu.](mailto:helpdesk-rave@nrao.edu)

Training must be completed annually. All Rave Administrators and Notification Authors will receive training reminders in early fall (September/October), with 30-days to complete their training.

If you have any issues with the training modules please contact the Rave Administrator at helpdeskrave@nrao.edu.